УДК 378.174

М. М. КОЗЯР

### НАВЧАЛЬНО-ДЕМОНСТРАЦІЙНА ПРОГРАМА «РОБОЧІ КРЕСЛЕНИКИ ДЕТАЛЕЙ МАШИНОБУДУВАННЯ»

У статті розглядається питання вивчення графічних дисциплін з використанням комп*'*ютерних технологій та інноваційних педагогічних технологій*.* Аналізується навчально*-*демонстраційна програма з курсу *«*Інженерна графіка*».* 

Ключові слова*:* інженерна графіка*,* машинобудівне креслення*,* мотиви навчальної діяльності*,*  інноваційні педагогічні технології*.* 

Н. Н.КОЗЯР

# УЧЕБНО-ДЕМОНСТРАЦИОННАЯ ПРОГРАММА «РАБОЧИЕ ЧЕРЧЕНИКИ ДЕТАЛЕЙ МАШИНОСТРОЕНИЯ»

В статье рассматривается вопрос изучения графических дисциплин с использованием компьютерных технологий и инновационных педагогических технологий*.* Анализируется учебнодемонстрационная программа из курса *«*Инженерная графика*».* 

Ключевые слова*:* инженерная графика*,* машиностроительное черчение*,* мотивы учебной деятельности*,* инновационные педагогические технологии*.*

N. N. KOZIAR

# TRAINING AND DEMONSTRATION PROGRAM «WORKING DRAWINGS PARTS MACHINE» STUDY OF SPECIAL DISCIPLINES OF PROFESSIONAL TRAINING OF ENGINEERS-TEACHERS

In the article the question of study of graphic disciplines is examined with the use of computer *technologies and innovative pedagogical technologies; analysed educational-demonstration program from a course the "Engineering graphic arts".* 

*Keywords: engineering graphic arts, mashinostroitel'noe cherchenie, reasons of educational activity, innovative pedagogical technologies.* 

У сучасному суспільстві знання та інформація є головними стратегічними ресурсами. Нині відбувається перехід від традиційної системи освіти до такої, що розвиває особистість, де найвищої цінності набуває індивідуальність людини, її здібність адаптуватися до змін, вміння розпізнати проблему й знайти оптимальні шляхи її вирішення. Критерієм оцінки знань стає не тільки вміння використовувати вже придбані знання, а й застосовувати їх на практиці і виробляти нові. Для цього майбутньому фахівцю необхідно передусім навчити працювати з інформацією, логічно мислити, правильно аналізувати реальні процеси та приймати оптимальні рішення. Сучасна вища технічна школа повинна бути гнучкою для застосування нових методів та засобів навчання і використання сучасних педагогічних інноваційних технологій, які дозволять підтримувати навчальний процес на належному рівні.

Питанням інформації, інформаційних технологій присвячені праці вчених В. Беспалька, В. Глушкова, І. Журавльова, О. Леонтьєва, В. Лидовського, Л. Макаренко, Ю. Машбиця, В. Пономаренко, А. Рубцова, Н. Тализіної, В. Туманова, А. Федотова, В. Цимбалюк, С. Яшанова та ін.

Водночас залишається недостатньо вивченим узагальнення питань інформаційних технологій, їх порівняльний аналіз та застосування до конкретної навчальної дисципліни. Які з інноваційних технологій навчання дають найбільший ефект під час викладання, наприклад, нарисної геометрії, інженерної та комп'ютерної графіки? У багатьох ВНЗ накопичений достатній досвід з цієї теми, аналіз якого свідчить, що комп'ютеризація викладання, поза сумнівом, на першому місці в інтенсифікації навчання.

Наприклад, в Московському державному індустріальному університеті (Росія) на основі багатолітнього досвіду викладання нарисної геометрії та комп'ютерної графіки впроваджена методика створення інформаційної технології навчання на базі комп'ютерних засобів навчання, що включає комп'ютерний клас на 24 робочих місця і робочим місцем викладача, обладнаний мультимедійним проектором; системи СAD/CAM; комп'ютерний підручник; комп'ютерний задачник; комп'ютерний практикум; автоматизовану систему тестування; комп'ютерний екзаменаційний тренінг [1]. В Одеському морському університеті доцентом М. Юсупова розробила інтерактивний комплекс для дистанційного вивчення нарисної геометрії засобами машинної графіки. Програмний комплекс забезпечує автоматизований контроль теоретичних знань і практичних навичок з нарисної геометрії [5, с. 313–335]. У Вінницькому національному технічному університеті О. Слободянюк є автором методики формування вмінь студентів з інженерної і комп'ютерної графіки в умовах дистанційного навчання. Запропоновано використання ділової гри як методу інтерактивного навчання для формування в студентів графічних умінь, вміння поєднувати теоретичні знання з практичною діяльністю, аналізувати та швидко приймати обгрунтовані правильні рішення, працювати в колективі за умов застосування технологій дистанційного навчання [4, с. 8].

Перелічені та інші подібні педагогічні технології роблять соціалізуючий вплив на особистість молодої людини, допомагають розвитку в ній саморегуляції, стимулюють цілеспрямовану освітню діяльність студентів, підвищують якість знань і вдосконалюють їх професійну майстерність, що загалом сприяє підвищенню ефективності навчальної та виховної роботи у вузі.

Мета статті – розкрити застосування сучасних інформаційних технологій в графічній підготовці майбутніх фахівців технічної галузі.

Серед важливих інтелектуальних якостей особистості можна назвати організованість мислення (здатність мобілізуватися у складній ситуації), дисциплінованість мислення (здатність здійснювати трудомістку технічну роботу), послідовність та розважливість думки тощо. Не меншу значущість має критичність мислення. Критичність, зазвичай, визначають як усвідомлений контроль за ходом інтелектуальної діяльності людини, показник збереження і сили особистісно-мотиваційної сфери та її впливу на мислення [3, с. 309].

Аналіз результатів трьох останніх всеукраїнських студентських олімпіад з деталювання креслеників складальної одиниці засобами САПР показав недостатній рівень володіння студентами компонентами організованого і дисциплінованого мисленням незважаючи на те приймали участь найкращі студенти із ВНЗ України. Учасники олімпіад робили в них помилки при читанні креслеників, особливо складних отворів і перехідних поверхонь, вибору виду спереду, віднесення до групи деталей тощо. Наявність помилок в студентських роботах вказує на недостатність викладу цієї проблематики в навчально-методичних розробках кафедр графіки та застосування при цьому комп'ютерних програм.

Основним напрямом подальшого розвитку комп'ютерних наук є наближення до «людського» процесу розв'язування і це засвідчує один з найсучасніших здобутків штучного інтелекту – експертні системи (ЕС). ЕC – це комп'ютерні програми, здатні виконувати найрізноманітніші функції, а саме: консультувати й давати поради, аналізувати й класифікувати, вчитися й навчати, проводити пошук, обмінюватися інформацією, надаючи їй потрібної форми, ідентифікувати й інтерпретувати, здійснювати діагностику й тестування тощо, тобто розв'язувати ті задачі, вирішення яких неможливо без експерта-людини [3, с. 312].

Можна визначити такі основні особливості експертних систем: по-перше, це комп'ютерні системи; по-друге, вони побудовані на принципах обробки знань; по-третє, це системи, орієнтовані на розв'язання дуже складних задач, однак у вузькій предметній галузі; почетверте, це системи, які розв'язують задачу аналогічно тому, як це робить людина.

У контексті психології мислення принциповою є одна з визначальних проблем створення експертних систем – проблема одержання знань. Йдеться про знання людини – так зване витягування їх у процесі безпосереднього контакту між спеціалістом (експертом) у певній галузі та інженером зі знань (інакше – когнітологом).

Процес «витягування» знань є найскладнішим при проектуванні та побудові експертних систем. Відомий так званий парадокс інженерії знань (А. Ватермен), пов'язаний з тим, що чим вищі здібності експерта в предметній галузі, тим нижчою є його здатність описувати знання й механізми, які використовуються ним для розв'язування задачі. Висококваліфікований експерт може приймати рішення інтуїтивно, що ще раз підтверджує правильність тлумачення інтуїції як згустку досвіду [3, с. 312]. Експертам потрібна допомога, спрямована на те, щоб пояснити та зробити явним спосіб міркування і розв'язування задач. Існують дві групи психологічних методів «витягування» знань: по-перше, текстологічні (аналіз літератури, документів) і, подруге, комунікативні: пасивні (спостереження, лекції та ін.) та активні, які поділяються на групові та індивідуальні – анкетування, діалог, рольові експертні ігри тощо.

Спираючись на теоретичні основи психології, досвід роботи в конструкторському бюро і науково-педагогічної діяльності, провівши багаторічні спостереження над роботою студентів в залах креслення, анкетування, аналіз рольових ігор «Конструкторське бюро», навчальнометодичного забезпечення теми: «Деталювання складальної одиниці» у навчальному процесі ВНЗ (Є. Антонович, Г. Вяткін, М. Греків, В. Сидоренко, О. Лопатів, А. Хаскіна і ін.), залучивши фахівців комп'ютерних технологій нами створено навчально-демонстраційну програму «Робочі кресленики деталей машинобудування», яка має всі властивості експертної системи (вузька предметна галузь, розв'язання задачі аналогічно тому, як це робить людина).

Мета програми – навчити студентів при розробці робочих креслеників застосовувати раціонально обмежену кількість зображень, номенклатуру розмірів, граничних відхилень, різних конструктивних елементів, марок і сортаменту матеріалів, покриттів, щоб деталі були максимально технологічними, зручними і надійними в експлуатації. Ці вимоги встановлені стандартами і повинні дотримуватися. Проте при виконанні креслення кожен конструктор згідно з рівнем своєї підготовки, накопиченого досвіду, знань і традицій проектної організації підходить до роботи індивідуально, тому кресленики різних виконавців не будуть рівноцінними. Серед них усім вимогам можуть задовільняти і такі, які містять не найкращі рішення. Майбутніх фахівців у галузі водного господарства треба навчати найбільш раціональним прийомам виконання креслеників не на одиничних прикладах, а на узагальнених правилах, які надалі дозволять вільно орієнтуватися в усьому різноманітті технічних деталей. Інноваційна педагогічна розробка створена на базі авторського підручника [2, с. 256–258].

Оболонка для вказаної програми виготовлена в програмі AutoPlay Media Studio 8. Використовували для створення PDF документів Bullzip PDF Printer, офісний пакет та графічний редактор. Використання програми на CD-диску можливе в спеціалізованій аудиторії, де встановлено мультимедійний проектор й мультимедійну дошку або на персональному комп'ютері (рис. 1).

Після натиснення кнопки «Розпочати роботу» з'являється головне вікно програми. У ньому (рис. 2) розміщено 13 кнопок, з яких 12 («Стандарти креслення», «Зображення», «Нанесення розмірів», «Шорсткості поверхонь», «Допуски форми поверхонь», «Відомості по матеріалу», «Технічні вимоги до виготовлення деталі», «Покриття поверхонь», «Нанесення граничних відхилень розмірів на креслениках», «Термообробка поверхонь», «Електронний довідник», «Термінологічний словник») становлять блоки, в яких міститься практична інформація з цих розділів.

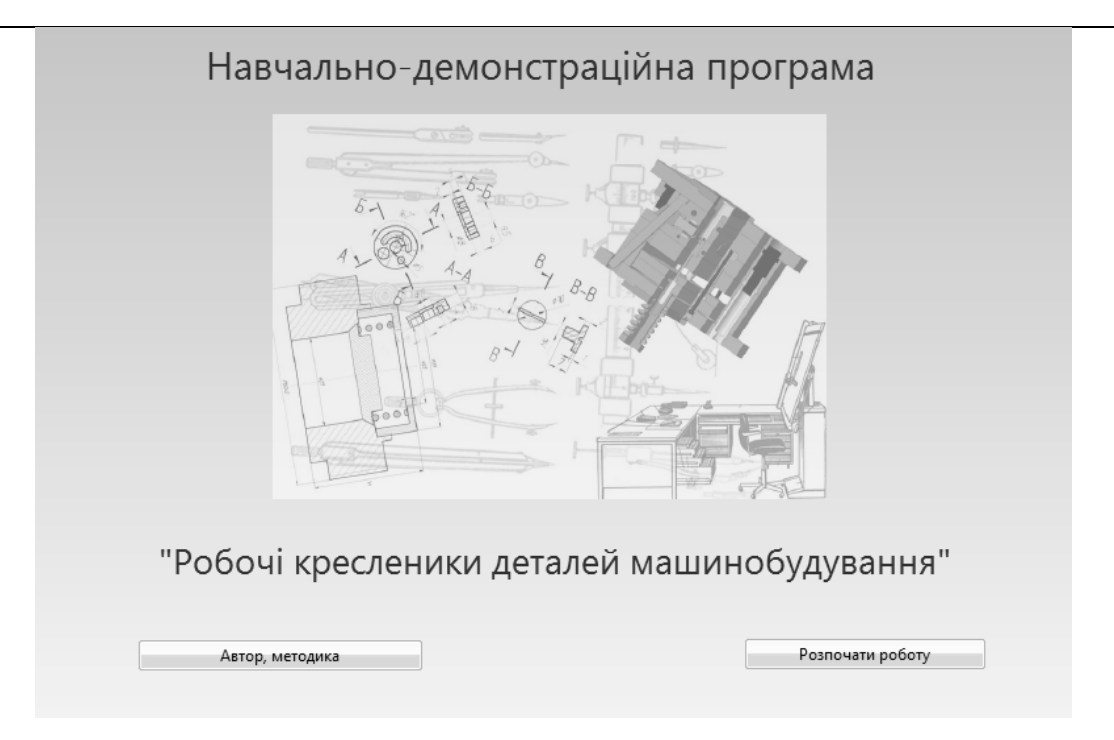

Рис*. 1.* Навчально*-*демонстраційна програма *«*Робочі кресленики деталей машинобудування*».* 

Активізація кнопок відбувається після наведення на них курсора та одноразового натискання на ліву клавішу миші. Наприклад, під час натискання на кнопку «Креслення деталі» з'являється інформація про поділ деталей складальної одиниці на групи (рис. 3). У лівій частині вікна розміщено 12 вертикальних кнопок, які активізують через горизонтальну кнопку «Теоретична частина».

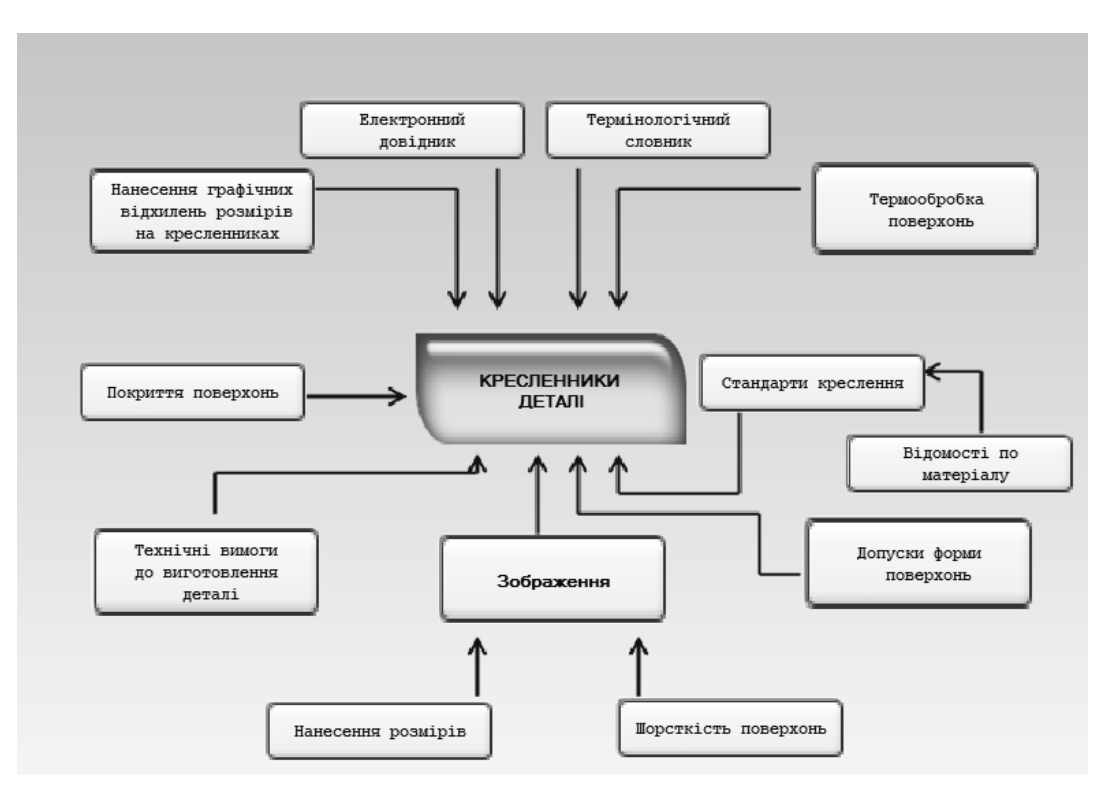

Рис*. 2.* Головне вікно програми*.* 

### ВИВЧАЄМО ДОСВІД

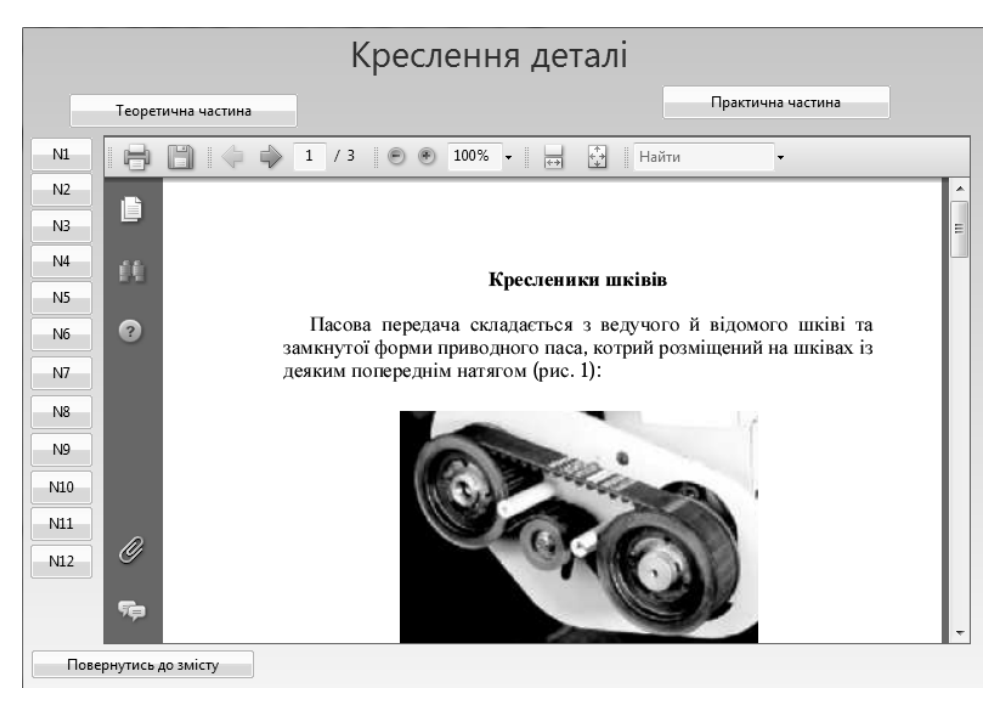

Рис*. 3.* Кресленики шківів *(*№ *4).* 

При натисканні на горизонтальну кнопку «Практична частина», відбувається перехід до робочого зошита з побудови зображень технічних деталей (рис. 4). Студенти мають можливість поглибити знання з теорії утворення зображень – видів, розрізів, перерізів і виносних елементів. Програма дозволяє виконати роздруківку робочого зошита за допомогою принтера.

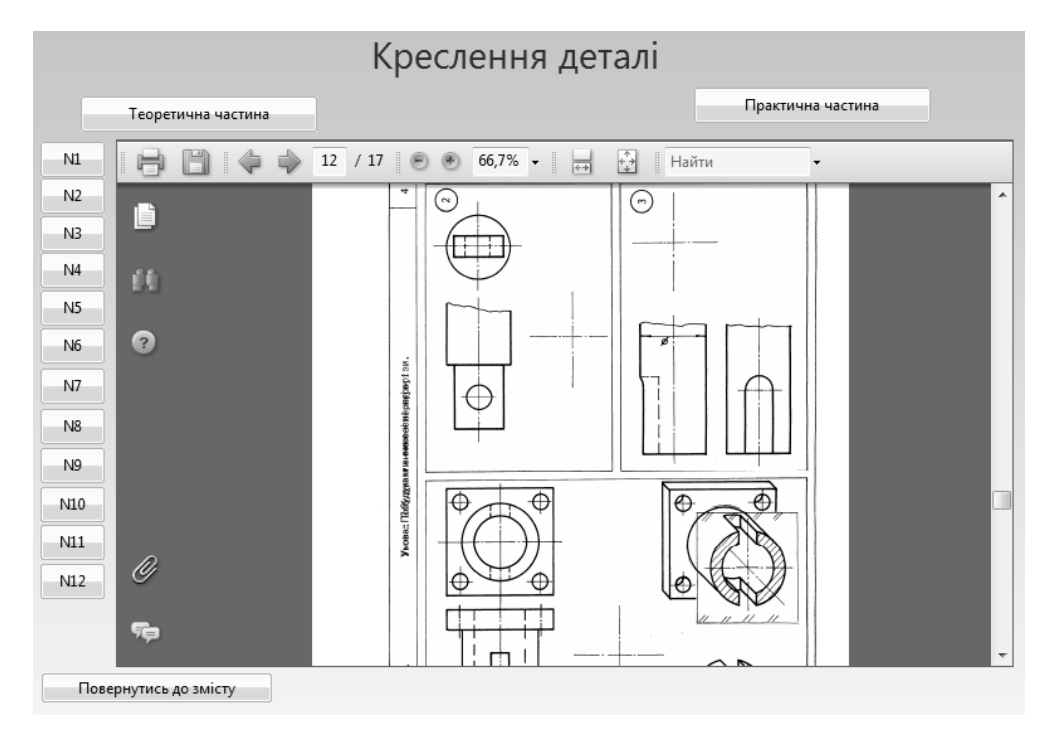

Рис*. 4.* Фрагмент робочого зошита у робочому вікні*.* 

При натисканні на кнопку «Електронний довідник» з'являється інформація про стандартизовані елементи деталей (рис. 5).

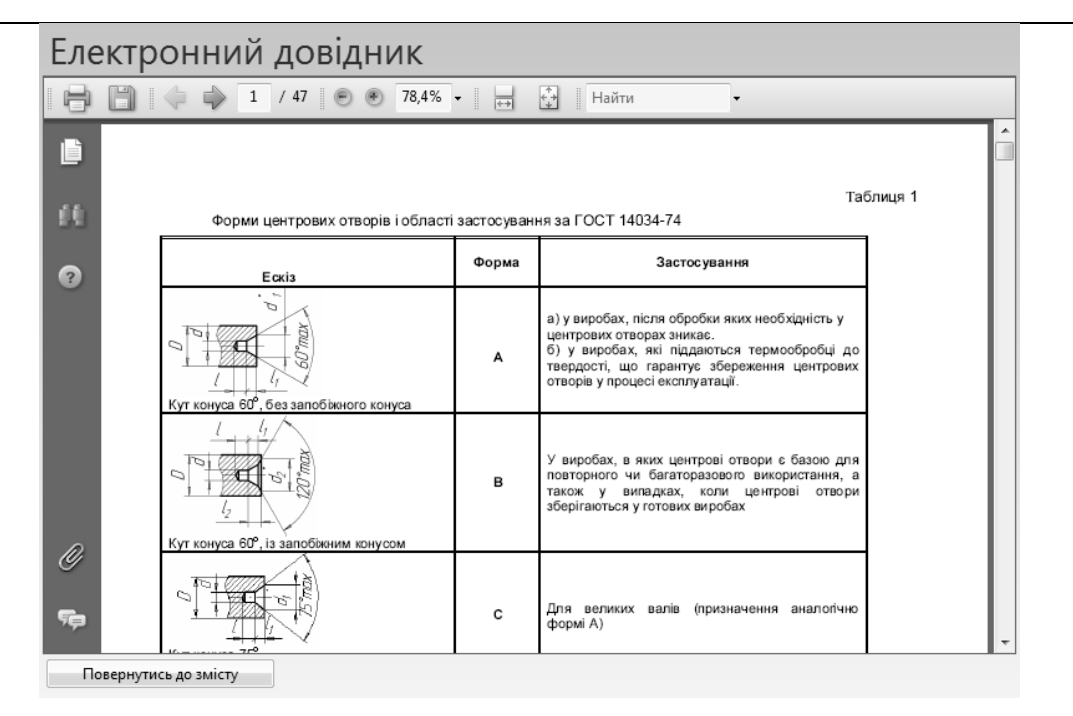

Рис*. 5.* Вікно електронного довідника*.* 

Для перегляду термінів, які використовують у машинобудуванні, застосовують кнопку «Термінологічний словник» (рис. 6).

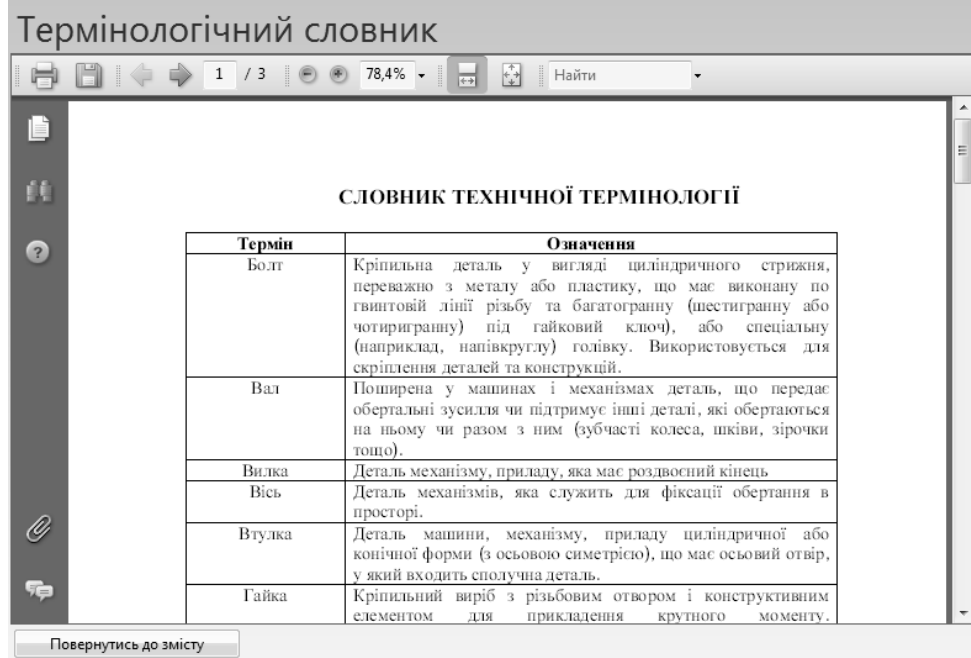

#### Рис*. 6.* Вікно термінологічного словника*.*

Під час натискання на кнопку «Повернутися до змісту», яка розташована у нижній лівій частині вікна, ми провертаємося до головного вікна програми.

Використання навчальної програми дає змогу підвищити якість виконання робочих креслеників деталей машин і механізмів.

Отже метою застосування інформаційних технологій є зниження трудомісткості використання інформаційних ресурсів, які розконцентровані по різних підручниках і навчальних посібниках. У сучасних умовах актуальним стає застосування інноваційних педагогічних технологій, які дозволяють вирішити поставлене завдання.

# ЛІТЕРАТУРА

- 1. Демин В. А. Методика создания информационной технологи обучения начертательной геометри на базе систем CAD/CAM // [Електронний ресурс] – Режим доступу: http://lab18. rssi.ru/ projects/conf2006/contents.htm
- 2. Козяр М. М. Технічне креслення / М. М. Козяр. К.: Каравела, 2011. 418 с.
- 3. Психологія / за ред. Ю. Л. Трофімова. К.: Либідь, 2008. 558 с.
- 4. Cлободянюк О. В. Формування вмінь з інженерної і комп'ютерної графіки студентів в умовах дистанційного навчання: автореф. дис. канд. пед. наук: 13.00.02 / О. В. Слободянюк. – К., 2010. – 20 с.
- 5. Юсупова М. Ф. Методика інтерактивного навчання графічних дисциплін у вищих навчальних закладах: дис. ... д-ра пед. наук: 13.00.02 / М. Ф. Юсупова. – К., 2010. – 420 с.